**Process:** Perform this procedure when there is a need to redirect Supplier Relationship Management (SRM) email notifications from a Shopper's employment supervisor to an SAP Approver or other business officer within department. The process is performed on the Outlook account of the Shopper's supervisor.

**Role:** Supervisor of employee performing Shopper role in SRM as per Human Resources Org Structure

**Frequency:** when desired

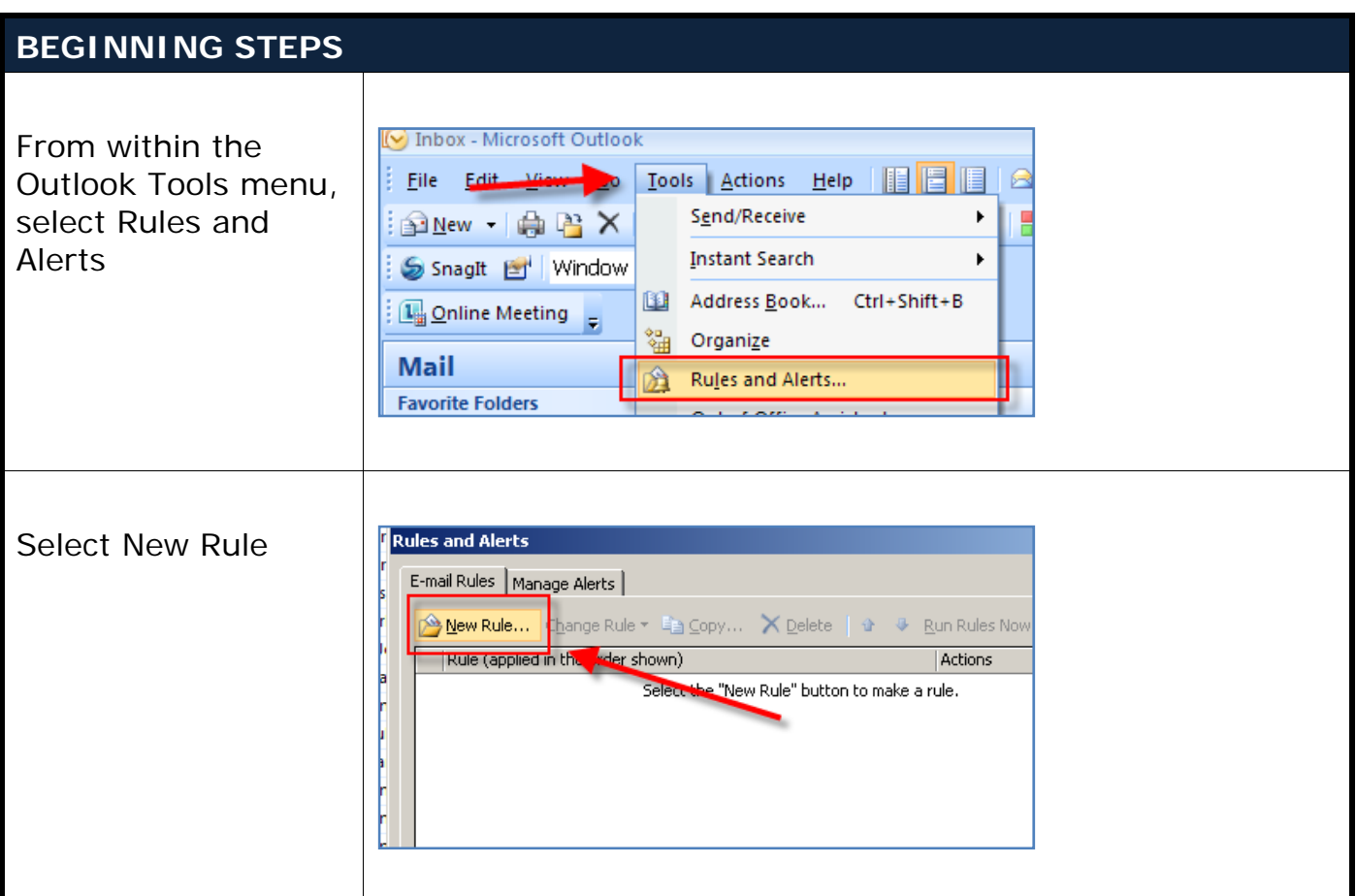

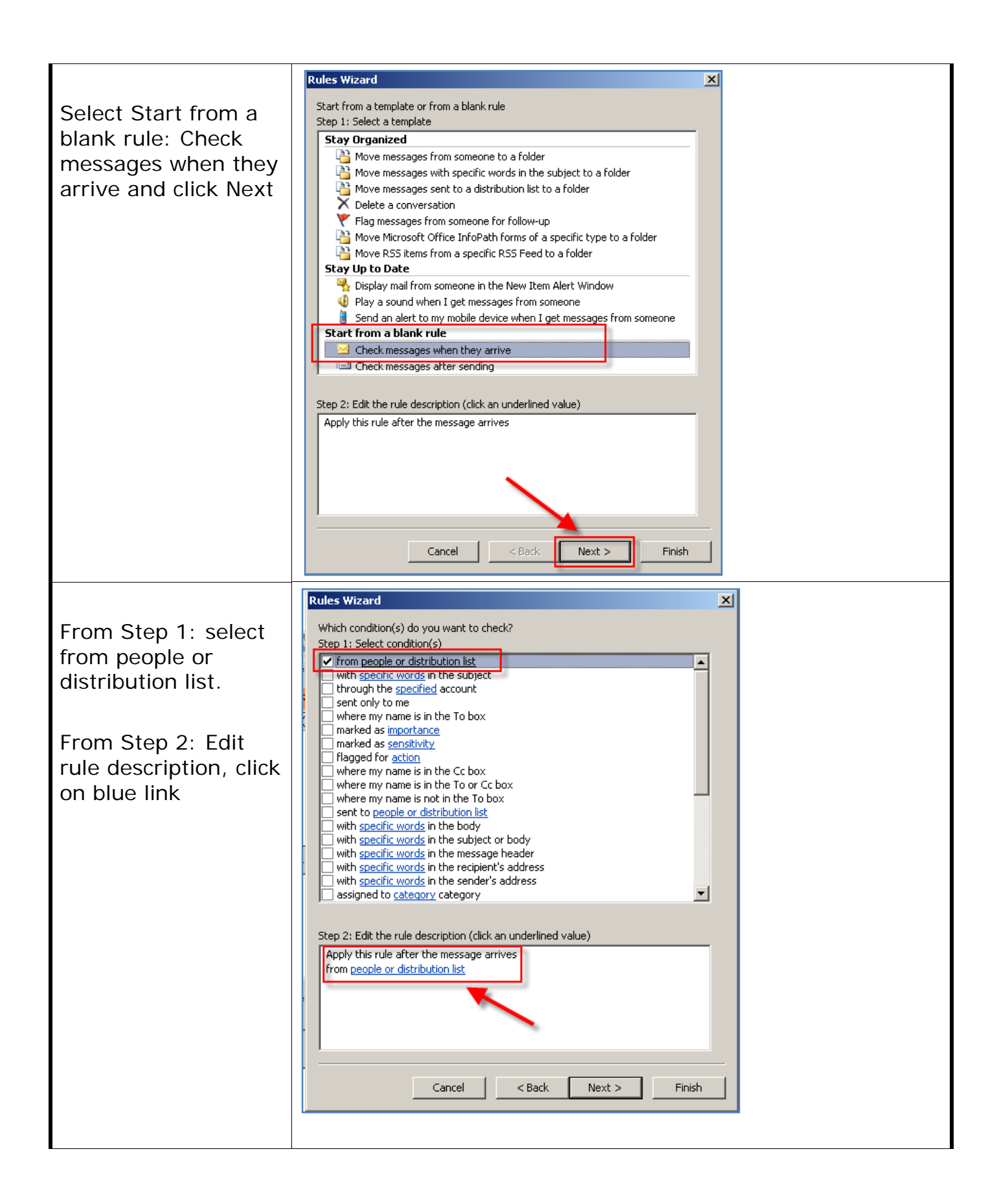

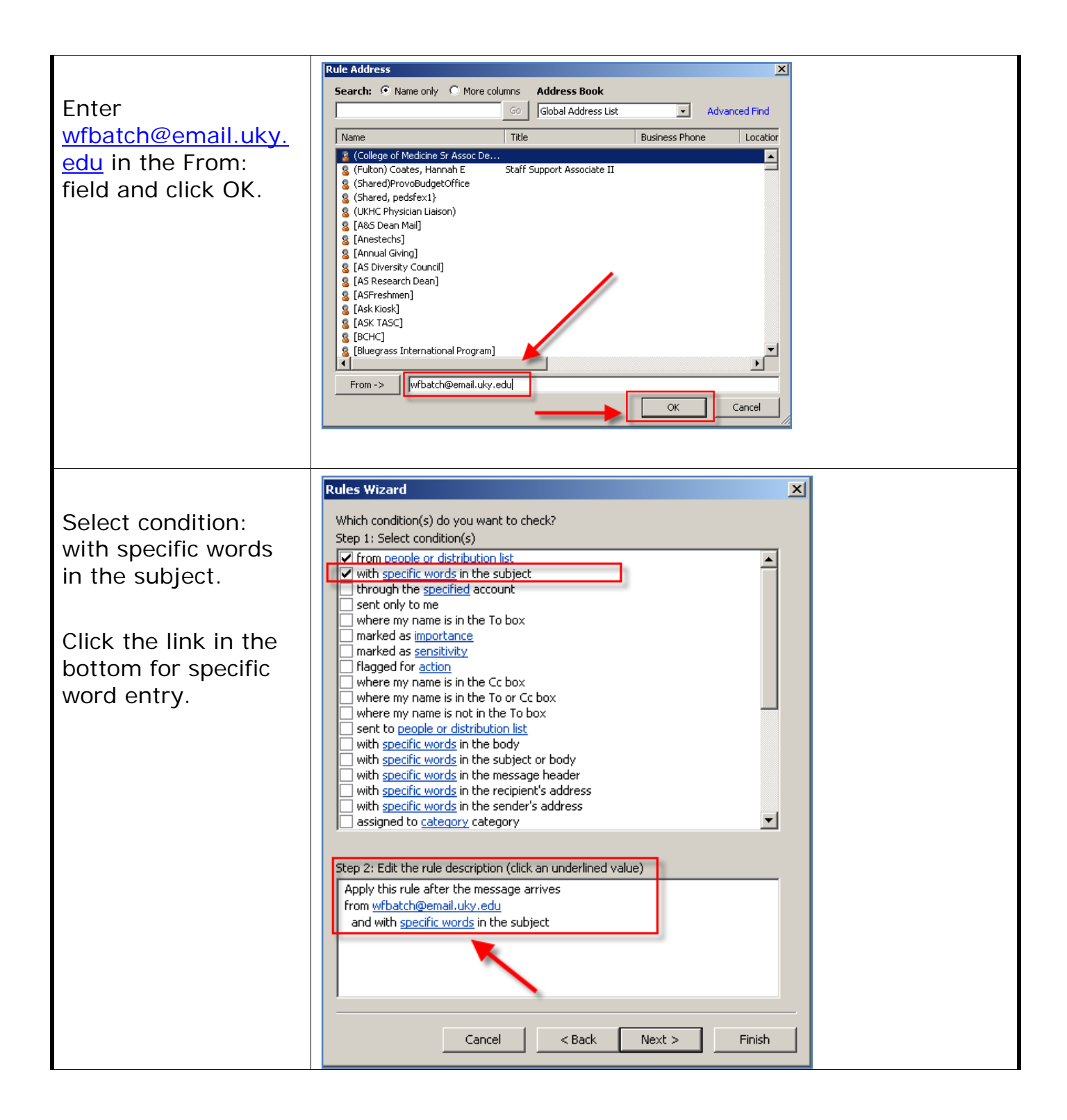

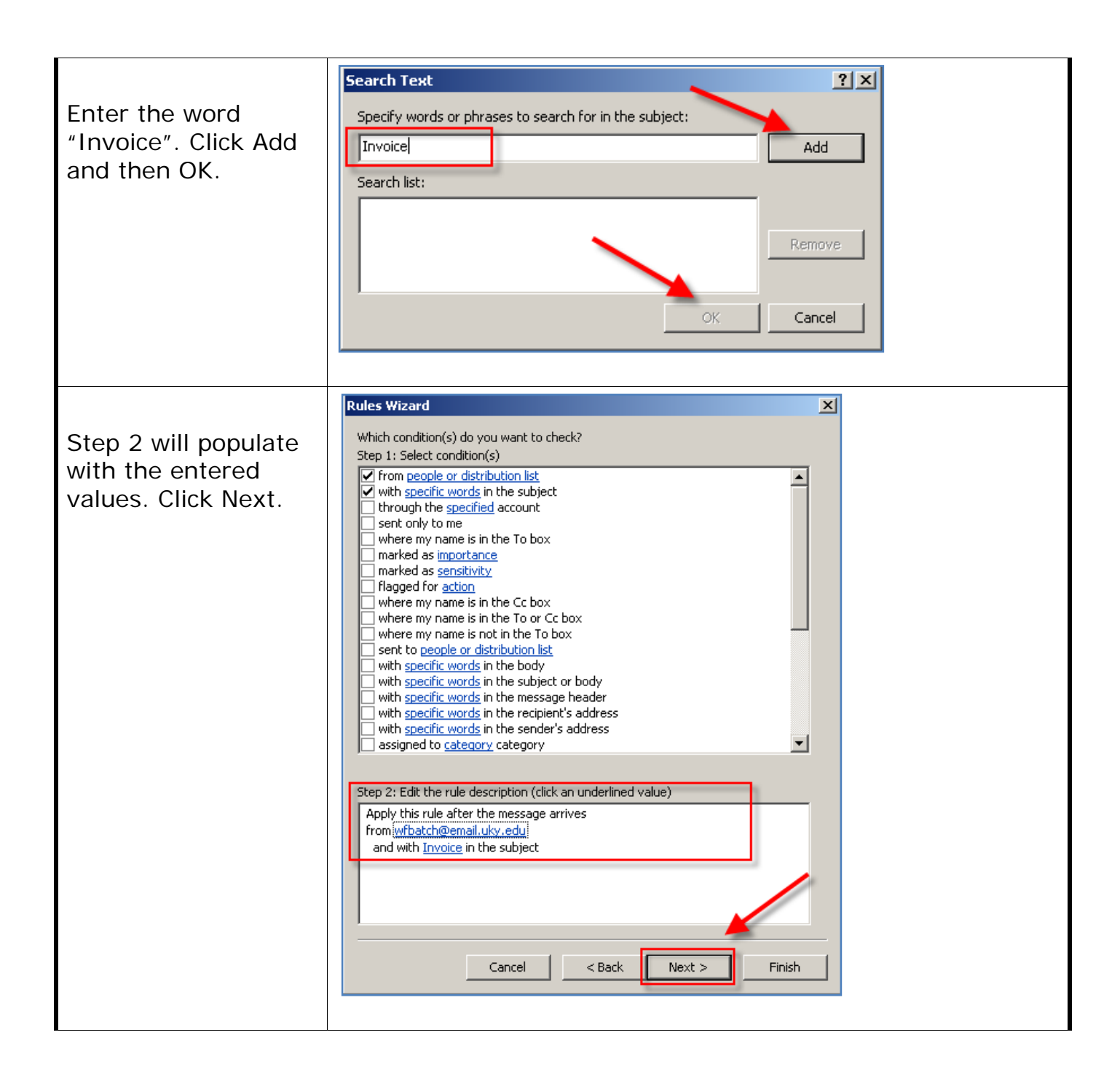

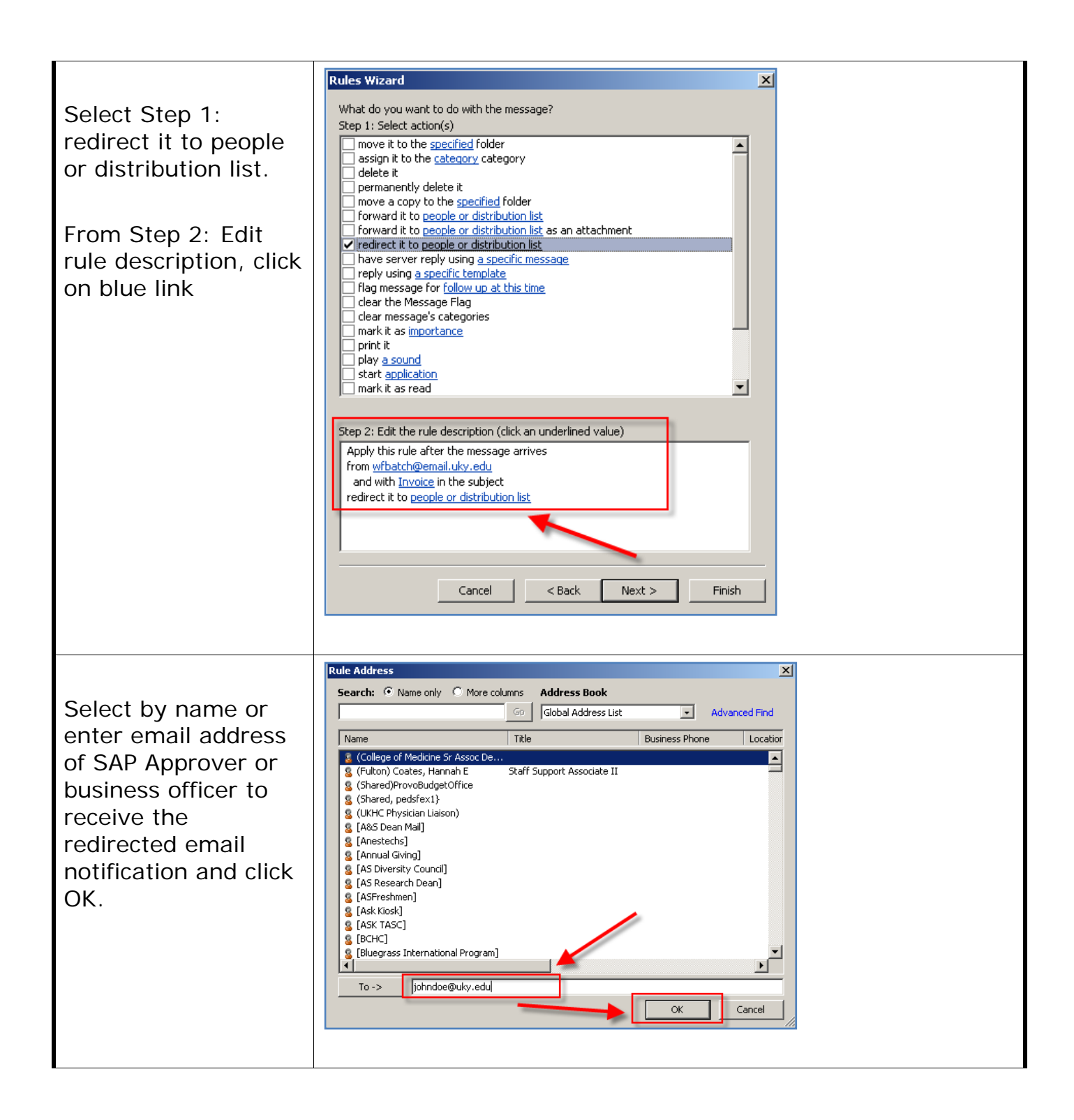

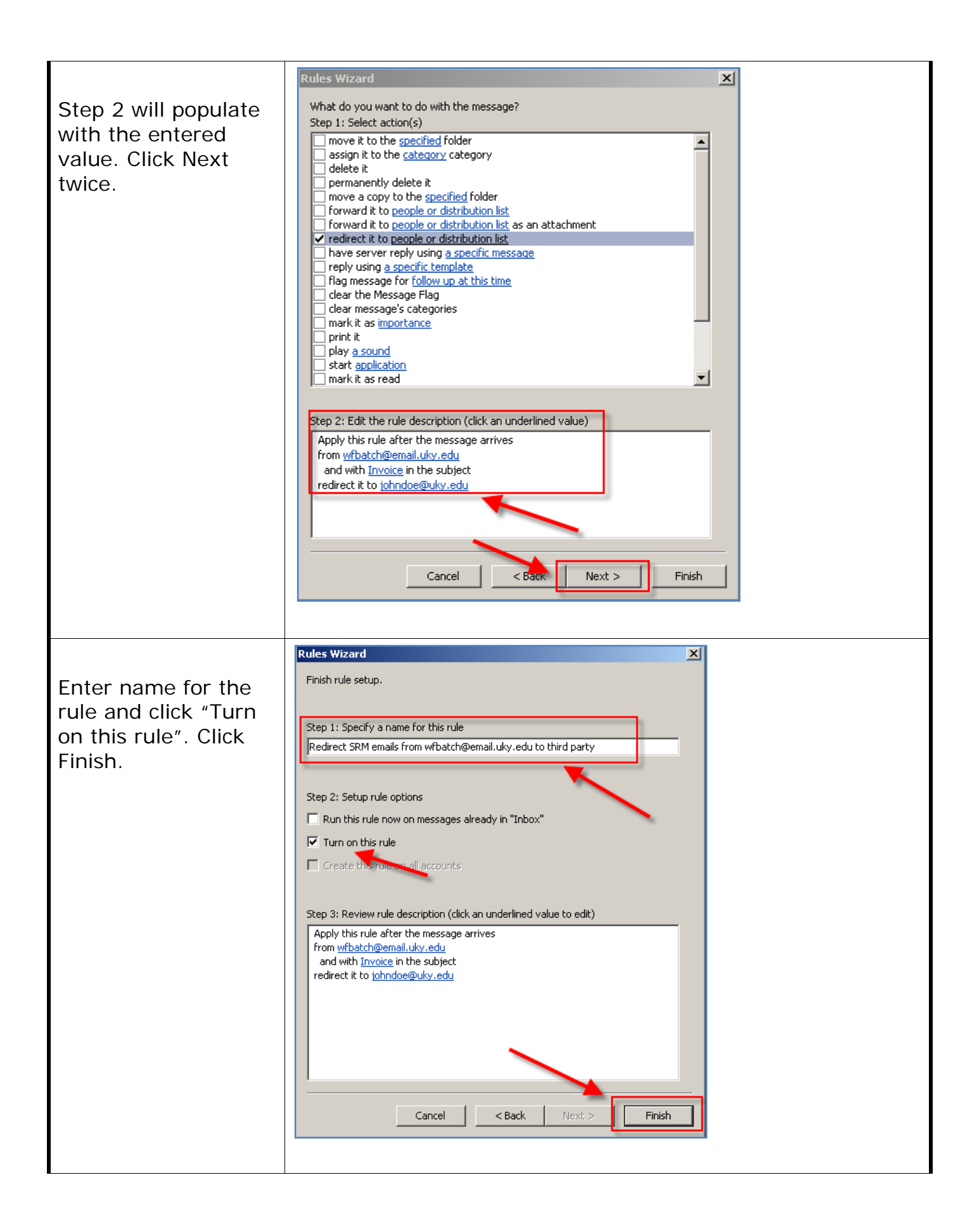

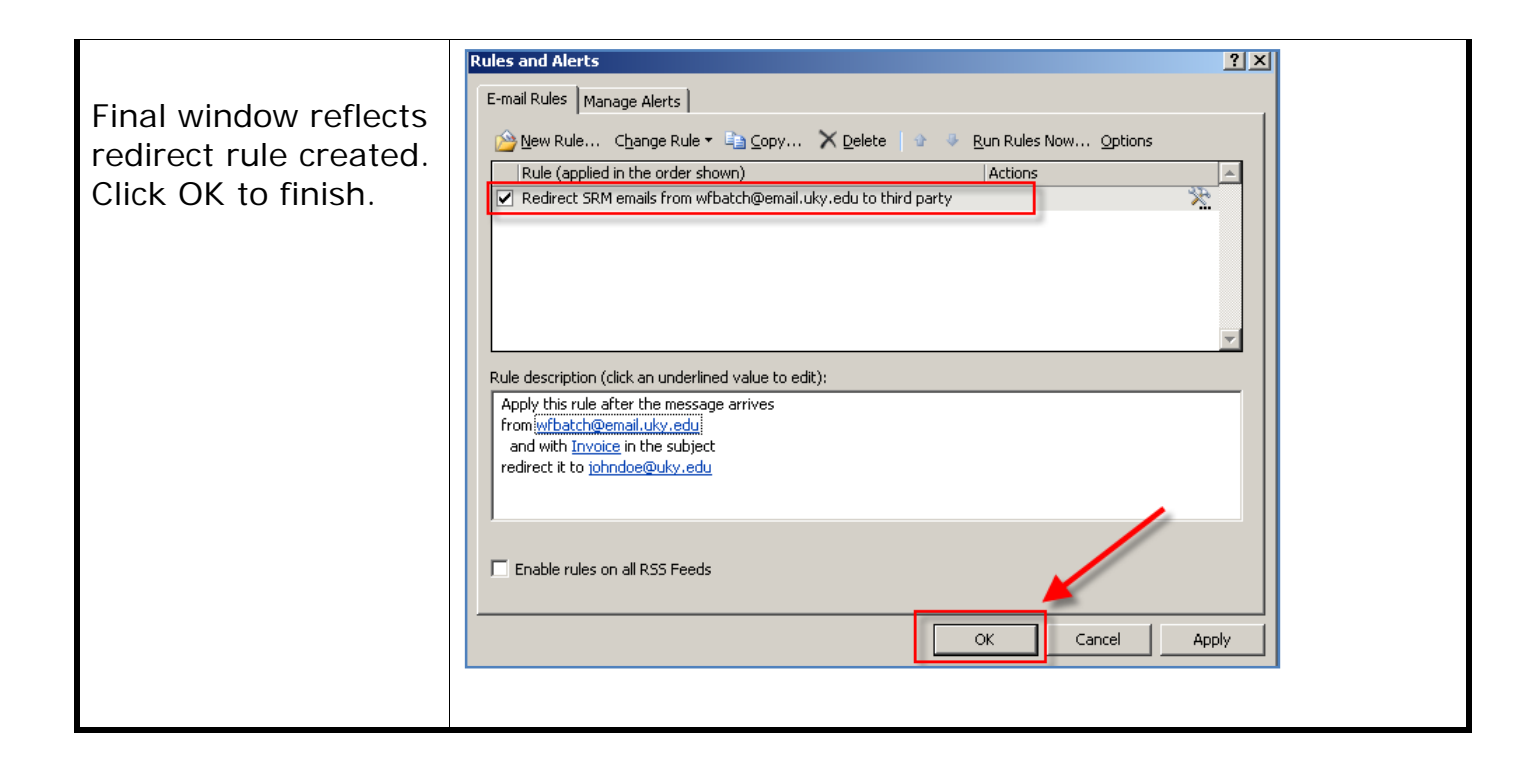